#### **Streams and File I/O**

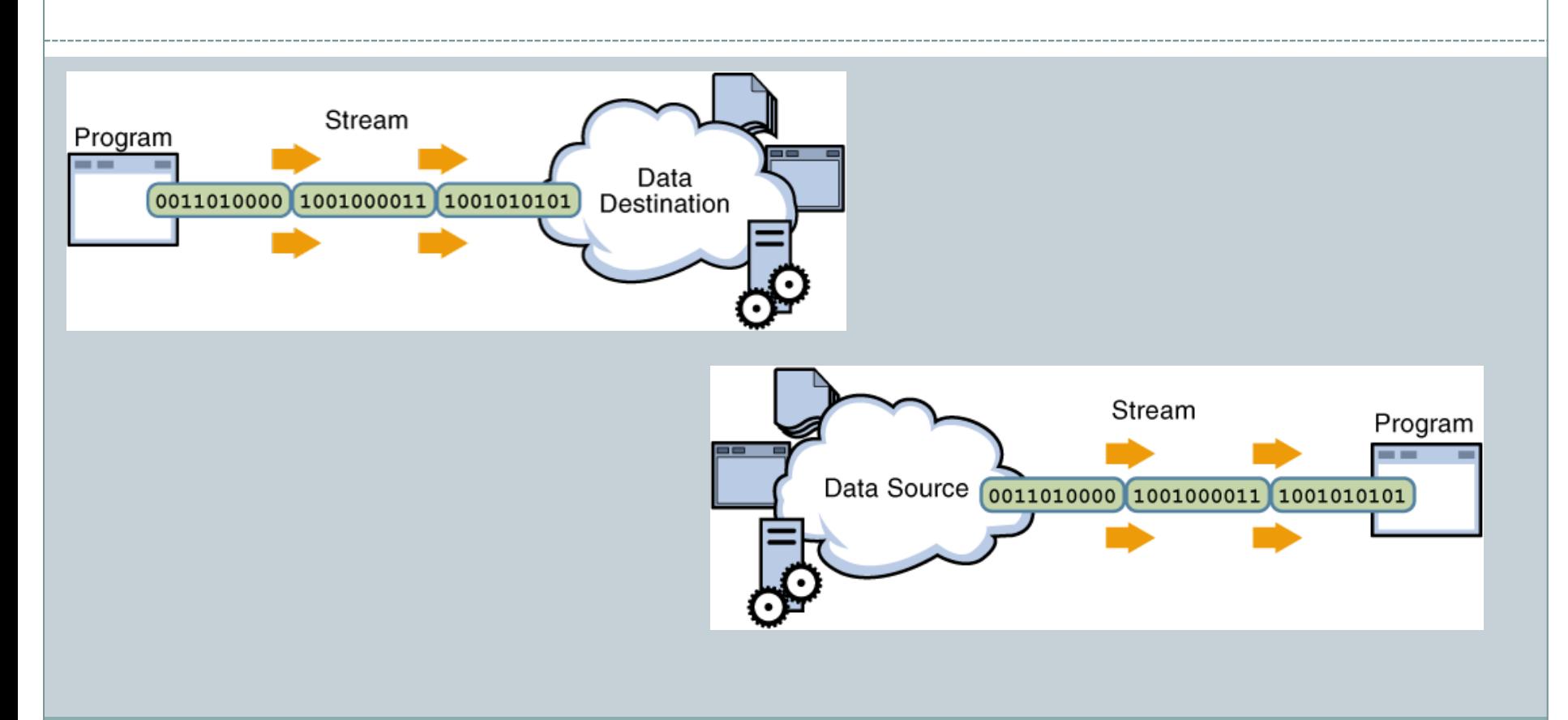

*Fundamentals of Computer Science* 

#### **Outline**

- Overview of Streams and File I/O
	- o Buffering
- Text File I/O
- Binary File I/O

#### Streams

- *Stream:* an object that either delivers data to its destination (screen, file, etc.) or that takes data from a source (keyboard, file, etc.) it acts as a buffer between the data source and destination
	- A stream connects a program to an I/O object
- *Input stream:* a stream that provides input to a program o System. in is an input stream
- *Output stream*: a stream that accepts output from a program
	- o System.out is an output stream

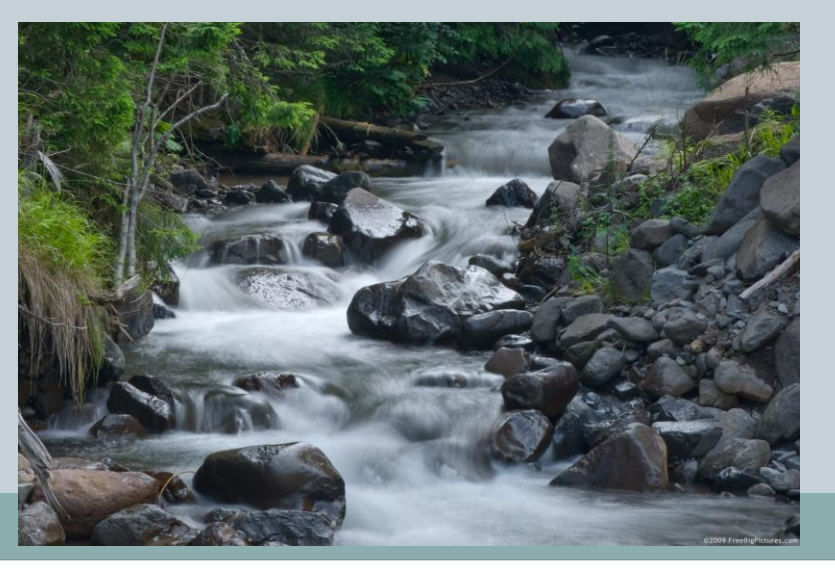

## Buffering

• Not buffered: each byte is read/written from/to disk as soon as possible

- "little" delay for each byte
- A disk operation per byte higher overhead
- Buffered: reading/writing in "chunks"
	- Some delay for some bytes
		- Assume 16-byte buffers
		- Reading: access the first 4 bytes, need to wait for all 16 bytes are read from disk to memory
		- $\overline{\phantom{a}}$  Writing: save the first 4 bytes, need to wait for all 16 bytes before writing from memory to disk
	- One disk operation per buffer of bytes---lower overhead

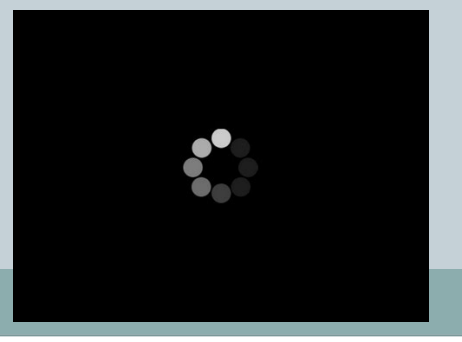

## Binary Versus Text Fileson flower.png@100% (RGB/8)

- *All* data and programs are ultimately just zeros and ones
	- each digit can have one of two values, hence *binary*
	- *bit* is one binary digit
	- *byte* is a group of eight bits
- *Text files*: the bits represent printable characters
	- one byte per character for ASCII, the most common code
	- for example, Java source files are text files
	- so is any file created with a "text editor"
- *Binary files*: the bits represent other types of encoded information, such as executable instructions or numeric data
	- these files are easily read by the computer but not humans
	- they are *not* "printable" files
		- actually, you *can* print them, but they will be unintelligible
		- $\times$  "printable" means "easily readable by humans when printed"

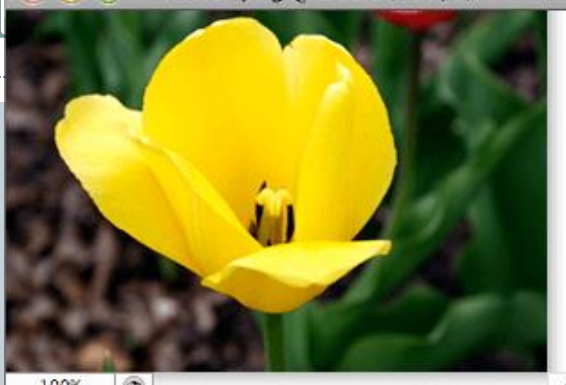

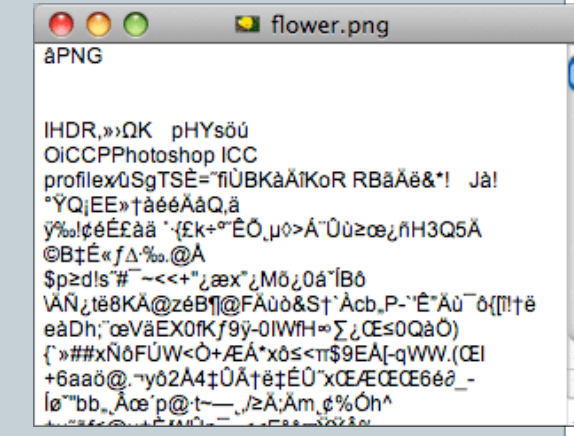

#### Java: Text Versus Binary Files

- Text files are more readable by humans
- Binary files are more efficient
	- computers read and write binary files more easily than text
- Java binary files are portable
	- o they can be used by Java on different machines
	- reading and writing binary files is normally done by a program
	- o text files are used only to communicate with humans

#### Java Text Files

- Source files
- Occasionally input files
- Occasionally output files

#### Java Binary Files

- Executable files (created by compiling source files)
- Usually input files
- Usually output files

## Text Files vs. Binary Files

- Number: 127 (decimal)
	- Text file
		- $\times$  Three bytes: "1", "2", "7"
		- $\times$  ASCII (decimal): 49, 50, 55
		- $\times$  ASCII (octal): 61, 62, 67

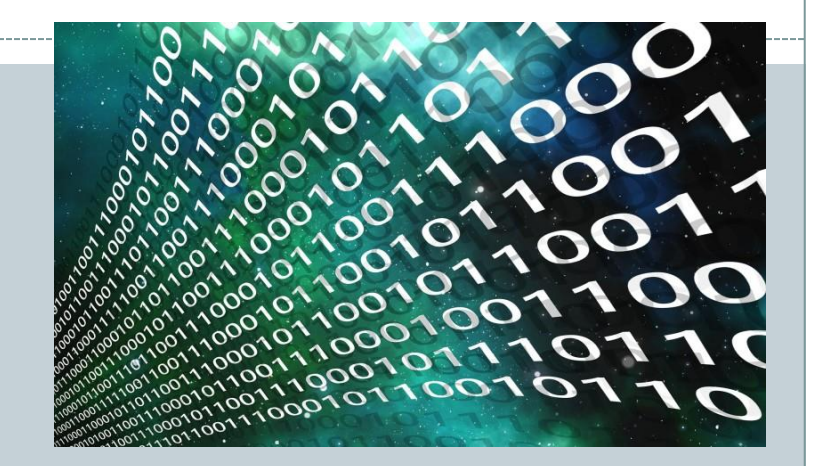

- ASCII (binary): 00110001, 00110010, 00110111
- Binary file:
	- One byte (byte)**:** 01111111
	- Two bytes (short): 00000000 01111111
	- Four bytes (int): 00000000 00000000 00000000 01111111

#### **TEXT FILE I/O**

### Text File I/O

- Important classes for text file **output** (to the file)
	- **PrintWriter**
	- **FileOutputStream [**or **FileWriter]**
- Important classes for text file **input** (from the file):
	- **BufferedReader**
	- **FileReader**
- **FileOutputStream** and **FileReader** take file names as arguments.
- **PrintWriter** and **BufferedReader** provide useful methods for easier writing and reading.
- Usually need a combination of two classes
- To use these classes your program needs a line like the following: import java.io.\*;

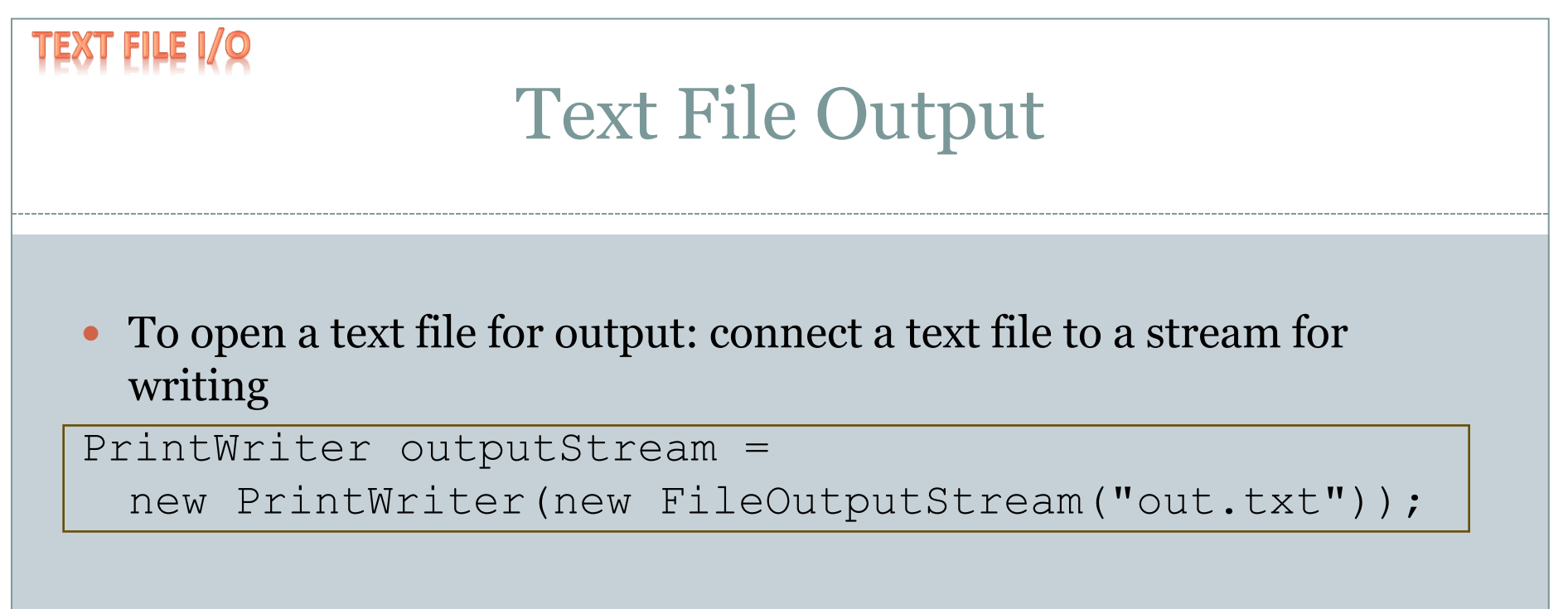

• Similar to the long way:

 $FileOutputStream$  s = new FileOutputStream ("out.txt"); PrintWriter outputStream = new PrintWriter(s);

• Goal: create a PrintWriter object

which uses FileOutputStream to open a text file

FileOutputStream "connects" PrintWriter to a text file.

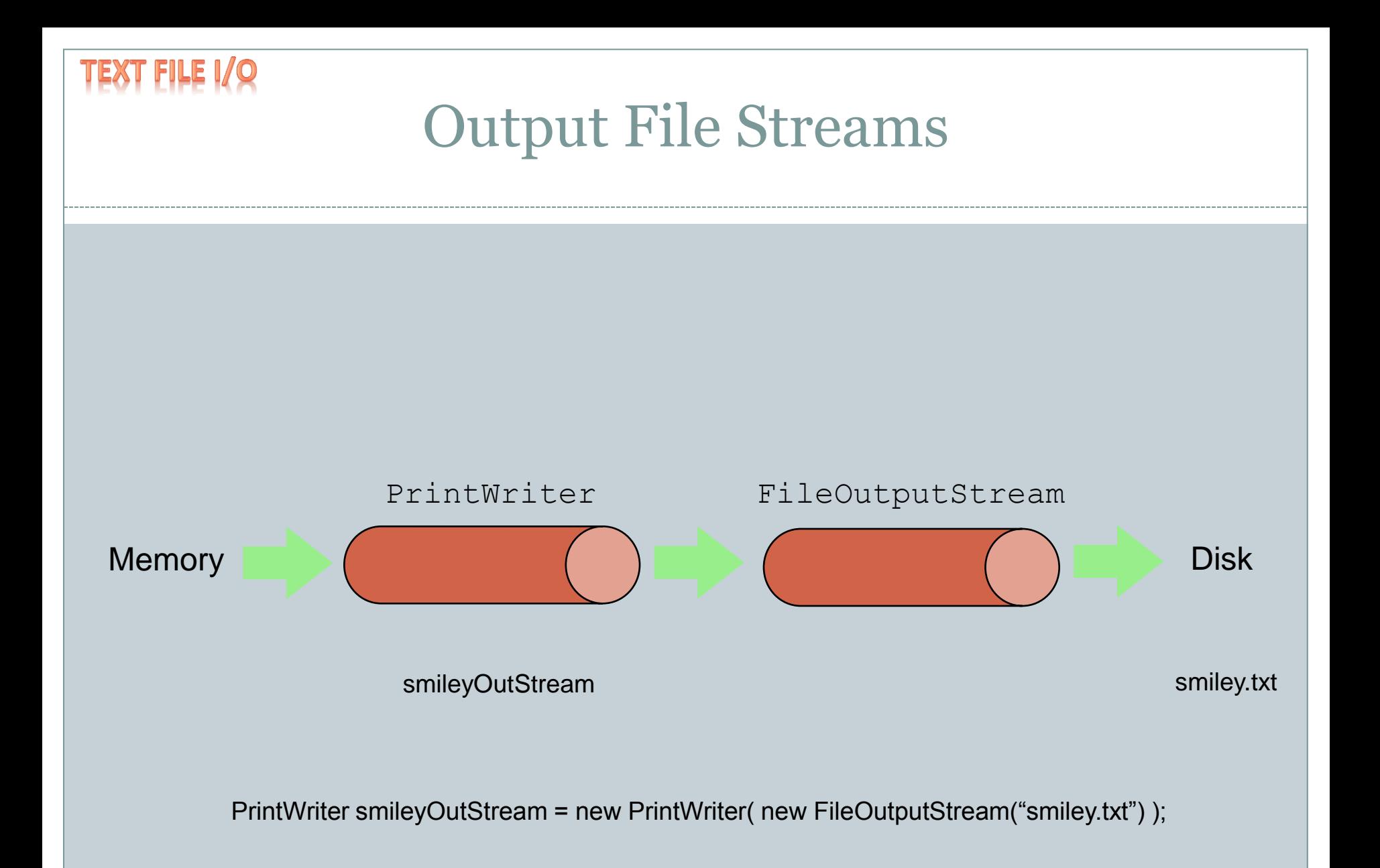

# Methods for PrintWriter

- Similar to methods for System.out
- println

**TEXT FILE I/O** 

outputStream.println(count + " " + line);

- print
- format
- **•** flush: write buffered output to disk
- close: close the PrintWriter stream (and file)

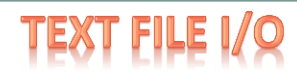

}

#### **Text File Output Demo**

```
public static void main(String[] args)
<del>م</del><br>}
    PrintWriter outputStream = null;
    try
\left\{\begin{array}{ccc} \end{array}\right. outputStream =
               new PrintWriter(new FileOutputStream("out.txt"));
 }
     catch(FileNotFoundException e)
\left\{\begin{array}{ccc} \end{array}\right. System.out.println("Error opening the file out.txt. "
                                  + e.getMessage());
          System.exit(0);
 }
System.out.println("Enter three lines of text:");
String line = null;
int count;
    for (count = 1; count \leq 3; count++)
\left\{\begin{array}{ccc} \end{array}\right. line = keyboard.nextLine();
          outputStream.println(count + " " + line);
 }
     outputStream.close();
    System.out.println("... written to out.txt.");
```
# *Gotcha*: Overwriting a File

# • Opening an output file creates an empty file

creates a new file if it does not already exist

 opening an output file that already exists eliminates the old file and creates a new, empty one

 $\times$  data in the original file is lost

**TEXT FILE I/O** 

can also append to a file (next slide)

TEXT FILE I,

# Appending to a Text File

 To add/append to a file instead of replacing it, use a different constructor for **FileOutputStream**:

**outputStream =**

**new PrintWriter(new FileOutputStream("out.txt", true));**

- Second parameter: append to the end of the file if it exists?
- Sample code for letting user tell whether to replace or append:

```
System.out.println("A for append or N for new file:");
char ans = keyboard.next().charAt(0);
boolean append = (ans == 'A' || ans == 'a');
outputStream = new PrintWriter(
      new FileOutputStream("out.txt", append));
                                                 true if user 
                                                 enters 'A'
```
# Closing a File

T FILE I

- An output file should be closed when you are done writing to it (and an input file should be closed when you are done reading from it).
- Use the close method of the class PrintWriter (BufferedReader also has a close method).
- For example, to close the file opened in the previous example:

outputStream.close();

 If a program ends normally it will close any files that are open.

# Basic Binary File I/O

- Important classes for binary file **output** (to the file)
	- **ObjectOutputStream**
	- **FileOutputStream**
- Important classes for binary file **input** (from the file):
	- **ObjectInputStream**
	- **FileInputStream**
- Note that **FileOutputStream** and **FileInputStream** are used only for their constructors, which can take file names as arguments.
	- **ObjectOutputStream** and **ObjectInputStream** cannot take file names as arguments for their constructors.
- To use these classes your program needs a line like the following: import java.io.\*;

# Java File I/O: Stream Classes

- ObjectInputStream and ObjectOutputStream:
	- have methods to either read or write data one byte at a time
	- automatically convert numbers and characters into binary
		- binary-encoded numeric files (files with numbers) are not readable by a text editor, but store data more efficiently
- Remember:
	- *input* means data into a program, not the file
	- similarly, *output* means data out of a program, not the file

# Using **ObjectOutputStream** to Output Data to Files:

- The output files are binary and can store any of the primitive data types (int, char, double, etc.) and the String type
	- You can store reference types we'll talk about that later in the semester
- The files created can be read by other Java programs but are not printable
- The Java I/O library must be imported by including the line: import java.io.\*;
	- o it contains ObjectOutputStream and other useful class definitions
- An IOException might be thrown

# Example: Opening an Output File

To open a file named numbers.dat:

ObjectOutputStream outputStream =

new ObjectOutputStream(

new FileOutputStream("numbers.dat"));

- The constructor for ObjectOutputStream requires a FileOutputStream argument
- The constructor for FileOutputStream requires a String argument o the String argument is the output file name
- The following two statements are equivalent to the single statement above:

```
FileOutputStream middleman =
 new FileOutputStream("numbers.dat");
ObjectOutputStream outputStream =
 new ObjectOutputSteam(middleman);
```
# Some **ObjectOutputStream** Methods

- You can write data to an output file after it is connected to a stream class
	- Use methods defined in ObjectOutputStream
		- $x$  writeInt (int n)
		- $x$  writeDouble (double x)
		- writeBoolean(boolean b)
		- etc.
- Note that each write method throws IOException eventually we will have to write a catch block for it
- Also note that each write method includes the modifier final final methods cannot be redefined in derived classes

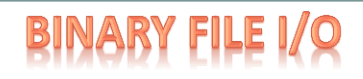

## Closing a File

- An Output file should be closed when you are done writing to it
- Use the close method of the class ObjectOutputStream
- For example, to close the file opened in the previous example:

outputStream.close();

 If a program ends normally it will close any files that are open

### Writing a Character to a File: an Unexpected Little Complexity

- The method writeChar has an annoying property: o it takes an int, not a char, argument
- But it is easy to fix: just cast the character to an int
- For example, to write the character 'A' to the file opened previously: outputStream.writeChar((int) 'A');
- Or, just use the automatic conversion from char to int

# Writing Strings to a File: Another Little Unexpected Complexity

- Use the writeUTF method to output a value of type String o there is no writeString method
- UTF stands for Unicode Text Format
	- a special version of Unicode
- Unicode: a text (printable) code that uses 2 bytes per character
	- designed to accommodate languages with a different alphabet or no alphabet (such as Chinese and Japanese)
- ASCII: also a text (printable) code, but it uses just 1 byte per character
	- o the most common code for English and languages with a similar alphabet
- UTF is a modification of Unicode that uses just one byte for ASCII characters
	- allows other languages without sacrificing efficiency for ASCII files

# Using ObjectInputStream to Read Data from Files:

- Input files are binary and contain any of the primitive data types  $(int, jnt)$ char, double, etc.) and the String type
- The files can be read by Java programs but are not printable
- The Java I/O library must be imported including the line: import java.io.\*;
	- it contains ObjectInputStream and other useful class definitions
- An IOException might be thrown

# Opening a New Input File

- Similar to opening an output file, but replace "output" with "input"
- The file name is given as a String
	- file name rules are determined by your operating system
- Opening a file takes two steps
	- 1. Creating a FileInputStream object associated with the file name String
	- 2. Connecting the FileInputStream to an ObjectInputStream object
- This can be done in one line of code

# Example: Opening an Input File

#### To open a file named numbers.dat:

ObjectInputStream inStream = new ObjectInputStream (new FileInputStream("numbers.dat"));

- The constructor for ObjectInputStream requires a FileInputStream argument
- The constructor for FileInputStream requires a String argument o the String argument is the input file name
- The following two statements are equivalent to the statement at the top of this slide:

FileInputStream middleman = new FileInputStream("numbers.dat"); ObjectInputStream inputStream = new ObjectInputStream (middleman);

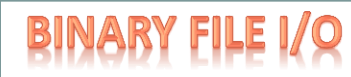

# Some **ObjectInputStream** Methods

- For every output file method there is a corresponding input file method
- You can read data from an input file after it is connected to a stream class
	- Use methods defined in ObjectInputStream
		- $x$  readInt()
		- $x$  readDouble()
		- $\times$  readBoolean()
		- $\times$  etc.
- Note that each write method throws IOException
- $\bullet$  Also note that each write method includes the modifier final

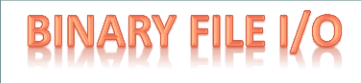

## Input File Exceptions

- A FileNotFoundException is thrown if the file is not found when an attempt is made to open a file
- Each read method throws IOException we still have to write a catch block for it
- If a read goes beyond the end of the file an EOFException is thrown

# Avoiding Common **ObjectInputStream** File Errors

There is no error message (or exception) if you read the wrong data type!

- Input files can contain a mix of data types
	- o it is up to the programmer to know their order and use the correct read method
- ObjectInputStream works with binary, not text files
- As with an output file, close the input file when you are done with it

### Common Methods to Test for the End of an Input File

- A common programming situation is to read data from an input file but not know how much data the file contains
- In these situations you need to check for the end of the file
- There are three common ways to test for the end of a file:
	- 1. Put a sentinel value at the end of the file and test for it.
	- 2. Throw and catch an end-of-file exception.
	- 3. Test for a special character that signals the end of the file (text files often have such a character).

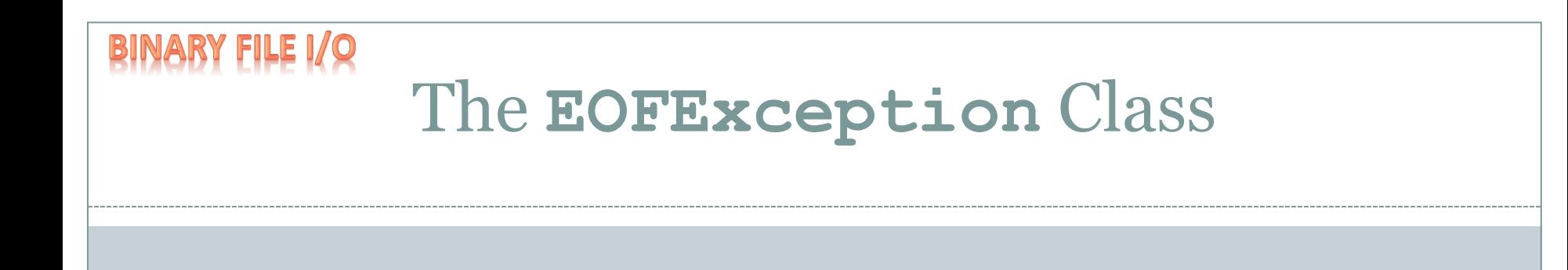

- Many (but not all) methods that read from a file throw an end-of-file exception (EOFException) when they try to read beyond the file all the ObjectInputStream methods do throw it
- The end-of-file exception can be used in an "infinite"  $(\text{while}(true))$  loop that reads and processes data from the file o the loop terminates when an EOFException is thrown
- The program is written to continue normally after the EOFException has been caught

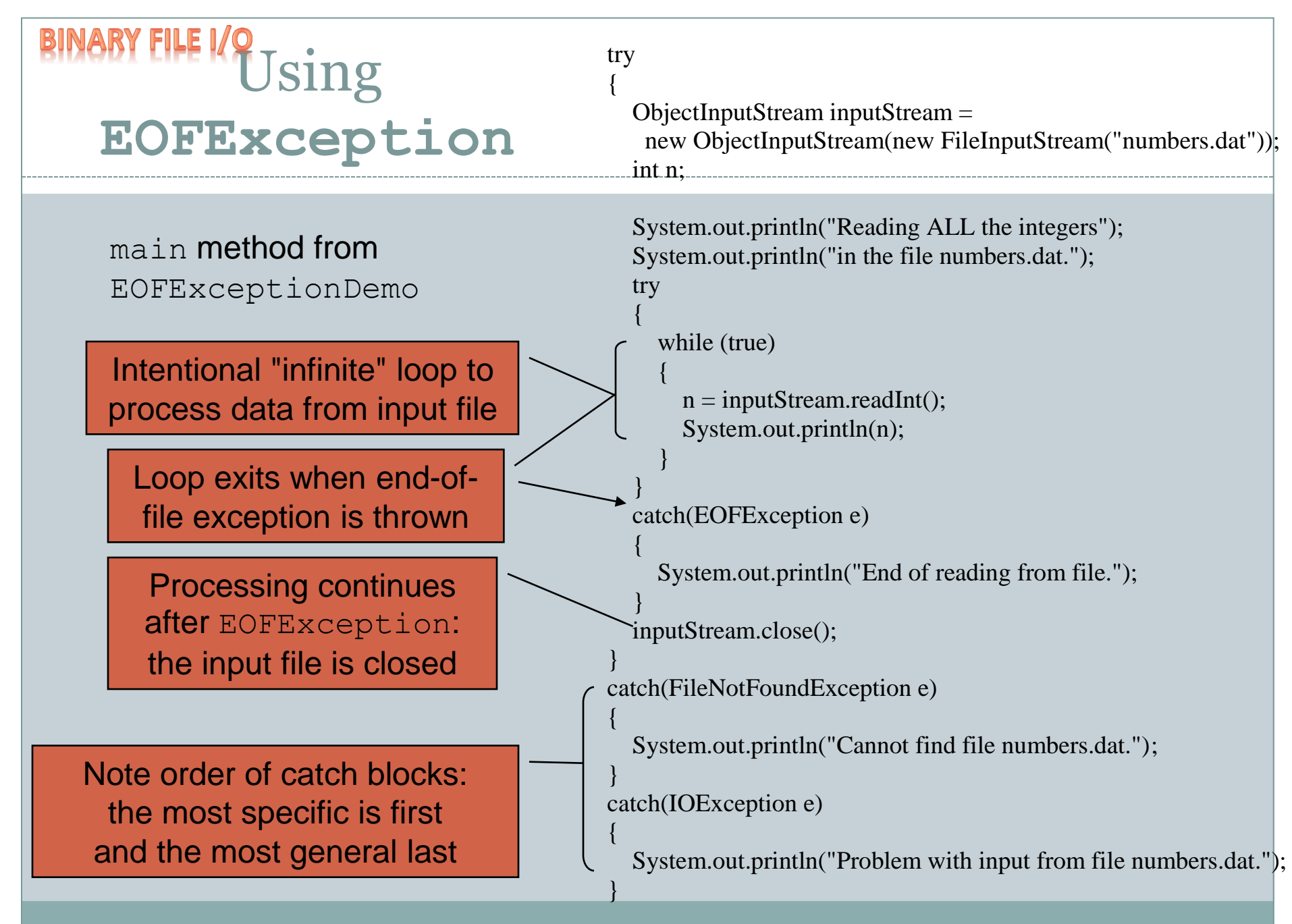

#### Summary

- Overview of Streams and File I/O
	- o Buffering
- Text-File I/O
- Basic Binary-File I/O

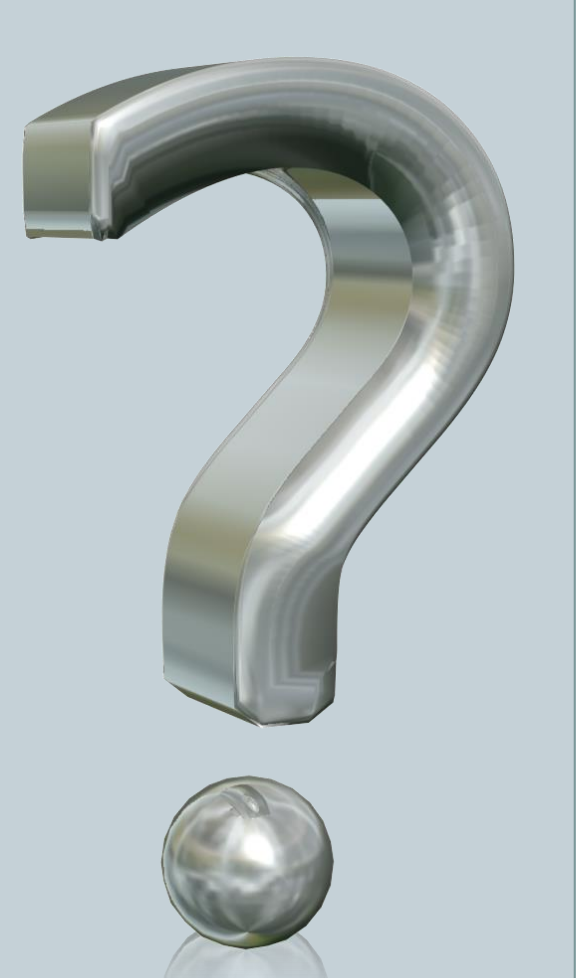